# **1. Функциональные возможности ПО «Цифровая логистическая платформа»**

«Цифровая логистическая платформа» - система для управления транспортом (ТС) в нефтегазовом секторе.

Система поддерживает работу процессов:

- Управление технологическим транспортом
- Выездное сервисное обслуживание
- Корпоративные перевозки персонала
- Работа служб снабжения
- Отчетность

Система управления транспортом «Цифровая логистическая платформа» предназначена для автоматизации деятельности всех лиц, участвующих в цепочке: подача и согласование заявки на выделение ТС, трансформация заявки на ТС в набор связанных наряд заказов на выделение ТС, назначение ТС на наряд заказы и планирование оптимальных маршрутов передвижения ТС, ведение отчетности по факту выполнения заявок.

В рамках автоматизации решаются задачи:

- подача заявки на выделение ТС либо реализацию технологического процесса, посредством портала Заказчика или через мобильное приложение Заказчика для легкового транспорта;
- согласование или отклонение заявок на выделение транспорта в соответствии с заданным бизнес процессом;
- оптимальное распределение транспорта с учетом географического расположения точек выполнения работ, времени доступности и сменности водителей, местоположения гаража ТС, точек смены водителей, временных окон выполнения заявок и другой информации необходимой для планирования;
- передача на мобильные рабочие места водителей информации о запланированных наряд заказах и деталях заказанной работы, оптимальных маршрутах передвижения, информация о контактном лице, а также доп. информации необходимой для исполнения наряд заказа;
- мобильное приложение исполнителя передает на серверную часть актуальную информацию о выполнении нарядов в режиме реального времени, что

позволяет строить выполнять план факт анализ и оперативно реагировать в случае отклонений.

- информация поступающая с мобильного устройства исполнителя позволяет информировать заказчика о ходе выполнения работ посредством портала заказчика или мобильного приложения заказчика
- отчетность о результатах работы.

В состав ПО входят АРМ администратора, АРМ диспетчера, АРМ координатора, Портал заказчика, мобильный АРМ Водителя и мобильный АРМ Заказчика

## **2. Стек технологий**

## *2.1. Backend и frontend*

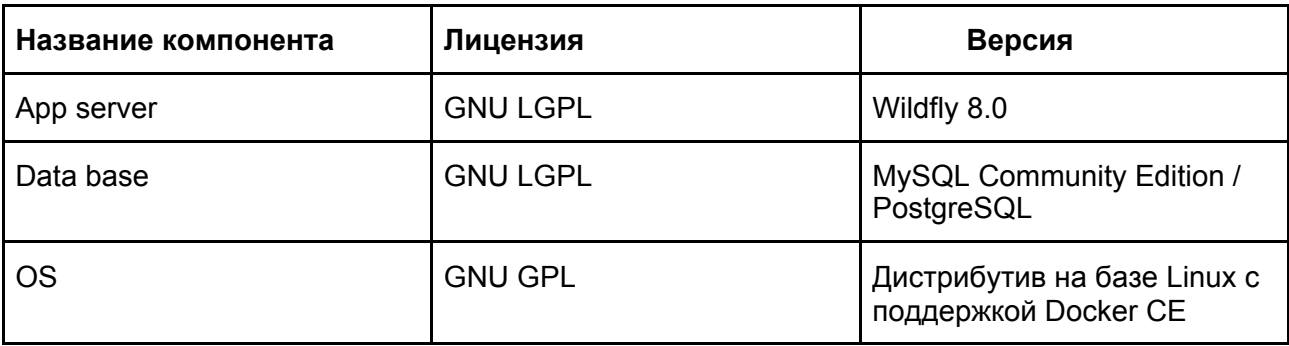

### *2.2. Мобильные клиенты*

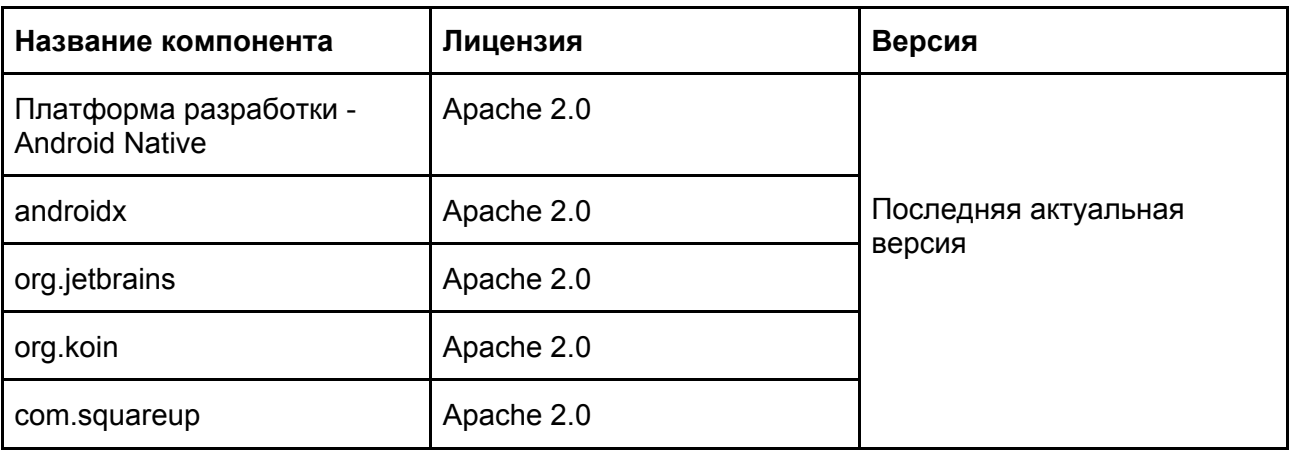

## **3. Установка и эксплуатация ПО**

### *3.1. Описание процесса установки мобильного приложения (АРМ Водителя, АРМ Заказчика )*

#### **3.1.1. Требования к программному обеспечению мобильного устройства**

- Используемая ОС: Android версии не ниже 5.1.
- Тип приложения: native приложение.

#### **3.1.2. Установка мобильного приложения на устройство**

Для установки мобильного приложения необходимо на устройство необходимо:

- Разблокировать устройство
- Предоставить разрешение на установку приложений из неизвестных источников: Настройки – Безопасность и конфиденциальность – Дополнительные настройки – Неизвестные источники – Включить.
- Подключиться к внутренней сети заказчика.
- Загрузить приложение (apk файл) на мобильное устройство и установить его на мобильное устройство (расположение apk файла внутри сети заказчика задается ИТ администратором Заказчика).
- По желанию заказчика установочный apk файл может быть размещен в одном из "магазинов приложений" (Google play, Xiaomi Market, и т.д.), в таком случае приложение может быть загружено непосредственно из магазина.

#### **3.1.3. Запуск мобильного приложения на устройстве**

- Для начала использования мобильного приложения, пользователю необходимо оформить заявку на предоставление доступа и направить ее в адрес: «Службы поддержки пользователей» Заказчика.
- После получения логина и пароля, пользователь должен запустить мобильное приложение и ввести назначенный логин и пароль.

### *3.2. Описание процесса работы с WEB-приложением (АРМ администратора, АРМ диспетчера, АРМ координатора, Портал заказчика)*

#### **3.2.1. Требования к конфигурации рабочего места пользователя**

● минимальные аппаратные требования определяются операционной системой установленной на оборудовании, как правило это:

- 1 ядро процессора,
- 512 мб оперативной памяти,

- требования к устройству накопления информации не предъявляются (информация хранится на сервере).

- графическая подсистема в соответствии с требованиями операционной системы
- устройства ввода/вывода в соответствии с требованиями операционной системы
- Операционная система: не важно
- Разрешение экрана: минимум  $1024x768$  пикселей. Рекомендуемый:  $1280*1024$  и выше;
- $\bullet$  Наличие браузера: Google Chrome версии не ниже 84, FireFox версии не ниже 68;
- Тип приложения: одностраничное.

#### **3.2.2. Установка WEB-приложения**

Установка не требуется.

#### **3.2.3. Запуск WEB-приложения**

- Перед запуском WEB-приложения необходимо оформить заявку на предоставление доступа и направить ее в адрес: «Службы поддержки пользователей» Заказчика.
- По результату обработки обращения выдается индивидуальный логин и пароль для входа в систему.
- Переход в WEB-приложение осуществляется по web-ссылке, которая предоставляется пользователю администратором приложения после регистрации пользователя.
- По указанной Web-ссылке пользователя попадает на экран авторизации.
- Пользователю необходимо ввести логин и пароль, после чего нажать на кнопку «Войти». Далее пользователь попадает на главный экран, в соответствии с присвоенной ролью для его учетной записи.

## **4. Минимальные требования к уровню подготовки пользователей**

Пользователи системы должны обладать квалификацией, обеспечивающей, как минимум:

● базовые навыки работы на персональном компьютере с современными операционными системами;

- базовые навыки использования интернет-браузера (настройка типовых конфигураций, установка подключений, доступ к веб-сайтам, навигация, формы и другие типовые интерактивные элементы веб-интерфейса).
- базовые навыки использования мобильных приложений на базе Android (установка, работа с меню, использование управляющих элементов, стандартные диалоги)